## Braindump2go Free 70-346 VCE Files Free Download (95-102)

MICROSOFT OFFICIAL: New Updated 70-346 Exam Questions from Braindump2go 70-346 pdf dumps and 70-346 vce dumps! Welcome to download the newest Braindump2go 70-346 vce&pdf dumps: http://www.braindump2go.com/70-346.html (125 Q&As) Braindump2go New Released 70-346 Microsoft Exam Dumps Free Download Today! All 125q Y0-201 Exam Questions are the new updated from Microsoft Official Exam Center.Braindump2go Offers 70-346 PDF Dumps and 70-346 VCE Dumps for free Download Now! 100% pass 70-346 Certification Exam! Exam Code: 70-346Exam Name: Managing Office 365 Identities and RequirementsCertification Provider: MicrosoftCorresponding Certifications: MCSA, MCSA: Office 365, MCSE: Communication, MCSE: Messaging, MCSE: SharePointKeywords: 70-346 Exam Dumps,70-346 Practice Tests,70-346 Practice Exams,70-346 Exam Questions,70-346 PDF,70-346 VCE, 70-346 Book,70-346 E-Book,70-346 Study Guide,70-346 Braindump,70-346 Prep Guide, 70-346 Free Download **Compared Before Buving Microsoft 70-346 PDF & VCE**!

| Pass4sure          | Braindump2go<br>100% Pass OR Money Back | Test King          |
|--------------------|-----------------------------------------|--------------------|
| 90 Q&As - Practice | 125 Q&As – Real Questions               | 90 Q&As - Practice |
| \$124.99           | \$99.99                                 | \$125.99           |
| No Discount        | Coupon Code: BDNT2014                   | No Discount        |

QUESTION 95An organization plans to migrate to Office 365. You need to estimate the post-migration network traffic. Which tool should you use? A. Lync 2013 Bandwidth CalculatorB. Process MonitorC. Microsoft Network MonitorD. Microsoft OnRamp Readiness tool Answer: AExplanation:http://technet.microsoft.com/en-us/library/hh852542.aspxThere are calculators available to assist you with estimating network bandwidth requirements. These calculators work for on-premises as well as Office 365 deployments. You can use the Exchange client network bandwidth calculator to estimate the bandwidth required for a specific set of Outlook, Outlook Web App, and mobile device users in your Office 365 deployment. With the Lync Server 2010 and 2013 bandwidth calculator, you enter information about users and the Lync Online features you want to deploy, and the calculator helps you determine bandwidth requirements.Exchange Client Network Bandwidth CalculatorLync 2010 and 2013 Bandwidth Calculator OneDrive for Business synchronization calculator QUESTION 96You have an Office 365 tenant that uses an Enterprise E3 subscription. You activate Azure Rights Management for the tenant. You must test the service with the Development security group before you deploy Azure Rights Management for all users. You need to enable Azure Rights Management for only the Development security group.Which Windows PowerShell cmdlet should you run? A. Enable-AadrmB. New-AadrmRightsDefinitionC. Enable-AadrmSuperUserFeatureD. Add-AadrmSuperUserE. Set-AadrmOnboardingControlPolicy Answer: EExplanation:The Set-AadrmOnboardingControlPolicy cmdlet sets the policy that controls user on-boarding for Azure Rights Management. This cmdlet supports a gradual deployment by controlling which users in your organization can protect content by using Azure Rights Management.Example:Restrict Azure RMS to users who are members of a specified group This command allows only users that are members of the security group with the specified object ID to protect content by using Azure Rights Management. The command applies to Windows clients and mobile devices.Windows PowerShellPS C:> Set-AadrmOnboardingControlPolicy -UseRmsUserLicense \$False - SecurityGroupObjectId "fReference: Set-AadrmOnboardingControlPolicy https://msdn.microsoft.com/en-us/library/dn857521.aspx QUESTION 97You have an Exchange Online tenant. You must identify mailboxes that are no longer in use. You need to locate the inactive mailboxes. Which Windows PowerShell command should you run? A. Get-StaleMailboxReport-StartDateB. Get-MailboxActivityReport-OrganizationC.

Get-MailboxActivityReport-ExpressionD. Get-MailboxActivityReport-EndDate Answer: AExplanation:Use the Get-StaleMailboxDetailReport cmdlet to view mailboxes that haven't been accessed for at least 30 days.The StartDate parameter specifies the start date of the date range.Reference: Get-StaleMailboxDetailReport

https://technet.microsoft.com/en-us/library/jj200715(v=exchg.150).aspx QUESTION 98A company has an Office 365 tenant. You implement two-factor authentication for all users. You hire an employee named User1 to track service usage and status.User1 must be able to monitor the status of the services over a period of time by using a report. User1 does not have administrator access.You need to provide a report for User1.Which report solution should you choose? A. downloadable spreadsheetB. REST reporting web serviceC. reporting Windows PowerShell cmdletsD. Office 365 admin center Answer: BExplanation:The Office 365 Reporting web service enables developers to integrate information on email and spam, antivirus activity, compliance status, and Lync Online activities into their custom service reporting applications and web portals. All the reports available in the admin portal,

within the downloadable Microsoft Excel spreadsheets, and those accessed through Windows PowerShell cmdlets, are accessible using the Reporting web service.Reference: Office 365 Reporting web service

https://msdn.microsoft.com/en-us/library/office/jj984325.aspx QUESTION 99Hotspot QuestionA company plans to synchronize users in an existing Active Directory organizational unit with Office 365.You must configure the Azure Active Directory Synchronization (AAD Sync) tool with password sync.You need to ensure that the service account has the minimum level of permissions required.Which two permission levels should you assign to the account for each task? To answer, select the appropriate permission level from each list in the answer area.

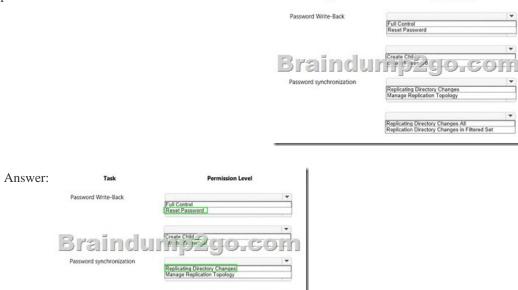

ng Directory Changes All

QUESTION 101You have a legacy application that needs to send email to employees. The legacy application runs on a client computer. The legacy application must send email by using IMAP through Exchange Online. You need to identify the correct host name and port information. Which settings should you use? A. Imap.office365.com and port 993B. Imap.office365.com and port 143C. Outlook.office365.com and port 993D. Outlook.office365.com and port 143 Answer: C QUESTION 102A company has an Office 365 tenant and uses Exchange Online and Skype for Business Online. User1 is scheduling a Skype meeting with User2. User 1 is not able to see availability information for User2.You need to troubleshoot the issue. What should you use? A. Microsoft Lync Connectivity Analyzer ToolB. OCSLoggerC. ClsControllerD. Remote Connectivity Analyzer Answer: CExplanation: Centralized Logging Service (CLS) is a new feature in Lync Server 2013. It provides a mechanism to enable/disable logging across all Lync servers in a deployment from a single interface and to search the resulting logs from the same interface. You specify what should be logged based on the scenario you want to investigate. The scenarios supported are AlwaysOn, MediaConnectivity, ApplicationSharing, AudioVideoConferencingIssue, HybridVoice, IncomingAndOutgoingCall, VoiceMail, IMAndPresence, AddressBook, DeviceUpdate, LYSSAndUCS, CLS, SP, WAC, UserReplicator, HostedMigration, MonitoringAndArchiving, LILRLegacy, LILRLYSS, MeetingJoin, RGS, CPS, XMPP and CAA.Reference: Centralized Logging Service in Skype for Business 2015<u>https://technet.microsoft.com/en-us/library/jj688145.aspx</u> Braindump2go New Released 70-346 Dumps PDF are Now For Free Download, 125 Latest Questions, Download It Right Now and Pass Your Exam 100%: **Compared Before Buying Microsoft 70-3** 

| Pass4sure          | Braindump2go              |  |
|--------------------|---------------------------|--|
|                    | 100% Pass OR Money Back   |  |
| 90 Q&As - Practice | 125 Q&As - Real Questions |  |
| \$124.99           | \$99.99                   |  |
| No Discount        | Coupon Code: BDNT2014     |  |

NEW 70-346 PDF Dumps & 70-346 VCE Dumps Full Version Download(125q): http://www.braindump2go.com/70-346.html